## TD: implémentation d'un graphe:

Exercice 1: implémentation d'un graphe (liste des successeurs): On s'interesse au programme suivant:

```
graphe = \{"A" : "B" , "E" ],_2 \qquad "B" : \left[ "A" , "C" , "E" \right] ,
        "C" : [ "B" ] ,"D" : [],
        "\mathbf{E}" : \left[ "A" , "B" \right] ,
6 }
   def deg(g, s) :if g.get(s) is not None:
_{10} return len(g[s])
```
## graphe1.py

- 1. Quel type est utilisé pour implémenter le graphe dans ce programme?
- 2. Représenter le graphe.
- 3. Expliquer le fonctionnement de deg() et tester cette fonction.

Exercice 2: implémentation d'un graphe (matrice): On s'interesse au programme suivant:

 $G = [$  $[0, 1, 0, 0, 1]$  $[1, 0, 1, 0, 1]$  $[0, 1, 0, 0, 0]$  $[0, 0, 0, 0, 0]$  $[1, 1, 0, 0, 0]$ 6 ]

graphe2.py

- 1. Quel type est utilisé pour implémenter le graphe dans ce programme?
- 2. Représenter le graphe.

Exercice 3: implémentation d'un graphe orienté (classes): On s'interesse au programme suivant:

```
class Arete:
           def \ \_\_init \_\_ (self \, , src \, , dest) :self.src = srcself. dest = dest4
           def get_source (self):
                  return self.src
           def \; get \; destination (self):return self.dest
10
           def __str__(self):<br>return str(self.src) + "->" + str(self.dest)
def get_source(self):<br>
return self.src<br>
def get_destination(self):<br>
return self.dest<br>
def __str__(self):<br>
return str(self.src) + "->" + str(self.dest)
14
    class Graphe-Or:
16 def \text{-}init \text{-} (self):
                  self.sommets = []|18| self. aretes = {}
|_{20}| def a joute_sommet (self, s):
                  if s not in self. sommets:
22 self.sommets.append (s) \#on ajoute dans la liste
                         self. \, are \, t \, \text{s} \, | \, s \, | \, = \, [ \, ] \qquad \, \# \, \text{on} \, \, a \, \text{joute dans} \, \, le \, \, \text{dictionnaire}24
           def a joute_arete (self, a):
26 \vert src = a .get_source () \frac{1}{26} when utilise la classe Arete
                  dest = a.get\_destination()28 if src in self, sommets and dest in self, sommets:
                          if not dest in self.aretes [src]:
30 self. aretes [src]. append (dest) #on ajoute la destination liee a la
          source via l'arete
32 def get_sommets (self):
                  return self.sommets
34
           def --str- (self):
\begin{array}{r} 36 \end{array} res = \overset{...}{\ }for k in self. aretes:
\begin{array}{ccc} 38 \\ 38 \end{array} for d in self. are tes [k]:
                                 res = res + str(k) + "->" + str(d) + "\n"
40 \text{det} \begin{bmatrix} \text{gcd}} \text{gcd}(\text{gcd}) \text{gcd}} \ \text{det} \text{gcd}(\text{gcd}) \text{gcd}(\text{gcd}) \ \text{ref} \text{def} \text{def} \text{def}} \ \text{ref} \text{def} \text{def}} \ \text{ref} \text{def}} \ \text{ref} \text{def}} \ \text{def} \text{def}} \ \text{def}} \ \text{def}} \ \text{def}} \ \text{def}} \ \text{def}} \ \text{def}} \ \text{def}} \ \text{def}} \ \text{def}} \ \text{def}} \ \text{def}} \ \text{def}} \ \text{def}} \ \text{def}} \ \text{def}} \
```
graphe3.py

- 1. Expliquer avec précision les méthodes et attributs utilisés dans les classes Arete et Graphe Or.
- 2. Implémenter le graphe suivant à l'aide des classes de ce programme.

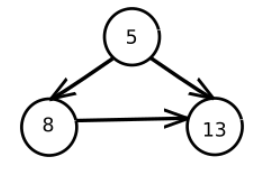

Figure 1: Graphe orienté

Exercice 4: implémentation d'un graphe non orienté (classes): On ajoute cette classe au programme de l'exercice 3:

 $|0|$  class Graphe (Graphe Or): def ajoute\_arete(self, a): Graphe Or . a joute \_ arete (self, a)  $retour = Arete(a.get\_destination(), a.get_score())$ Graphe\_Or. a joute\_arete (self, retour)

graphe4.py

- 1. Expliquer brièvement le fonctionnement de cette nouvelle classe.
- 2. Implémenter le graphe suivant à l'aide des classes de ce programme.

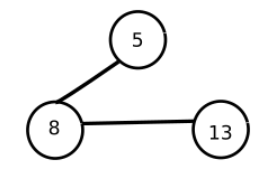

Figure 2: Graphe non orienté

Exercice 5: matrices d'adjacence: Tracer les graphes associés aux matrices d'adjacence suivante:

1. 
$$
M_1 = \begin{pmatrix} 0 & 0 & 1 & 1 \\ 0 & 0 & 1 & 0 \\ 1 & 1 & 0 & 1 \\ 1 & 0 & 1 & 0 \end{pmatrix}
$$
  
\n2.  $M_2 = \begin{pmatrix} 0 & 1 & 0 & 0 & 0 \\ 0 & 0 & 1 & 1 & 1 \\ 0 & 1 & 0 & 1 & 0 \\ 0 & 0 & 1 & 0 & 0 \\ 1 & 1 & 0 & 1 & 0 \end{pmatrix}$   
\n3.  $M_3 = \begin{pmatrix} 0 & 1 & 0 & 1 \\ 1 & 0 & 1 & 0 \\ 0 & 1 & 0 & 1 \\ 0 & 1 & 0 & 0 \end{pmatrix}$ 

Exercice 6: matrices d'adjacence: Ecrire la matrice d'adjacence du graphe suivant:

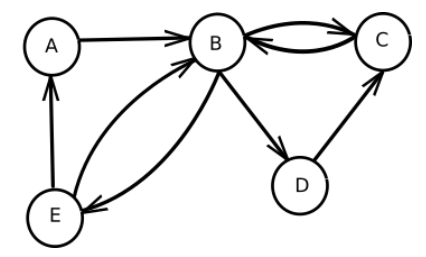

Figure 3: Graphe orienté

Exercice 7: Soit le graphe suivant:

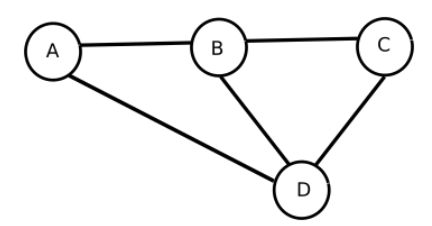

Figure 4: Graphe non orienté

- 1. Écrire un dictionnare Python où les clés sont les sommets pour représenter ce graphe.
- 2. Ecrire une fonction sommets() qui prend en param`etres un sommet s et un graphe g, sous la ´ forme d'un dictionnaire et qui renvoie la liste des sommets liés par une arête au sommet s.